<span id="page-0-0"></span>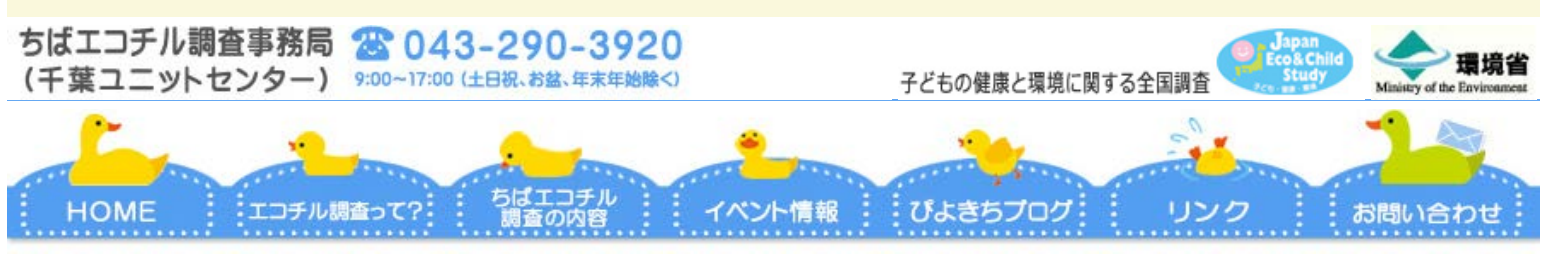

[H](http://cpms.chiba-u.jp/kodomo/) [O](http://cpms.chiba-u.jp/kodomo/) [M](http://cpms.chiba-u.jp/kodomo/) [E](http://cpms.chiba-u.jp/kodomo/) **>** [ちばエコチル調査謝金](#page-0-0) [Cocozo](#page-0-0)[のご案内](#page-0-0)

### **★大切なお知らせ**

# **ちばエコチル調査の謝礼は、全面的にクオカードに戻りました。 ※Cocozo IDの配布は終了いたしました。**

(2017.3.16 記)

# **▶Cocozo のポイント交換方法**

[JTB](http://www.jtb-cocozo.com/)[バリューギフト](http://www.jtb-cocozo.com/)[Cocozo](http://www.jtb-cocozo.com/)の公式サイト (<http://www.jtb-cocozo.com/>)」にアクセスし、案 内に従ってポイント交換してください。

## **▶有効期限にご注意ください**

Cocozo IDには6か月弱の有効期限があります。それを過ぎるとすべて無効となり、ポイント 交換できなくなってしまいますので、お手元にCocozo IDが届いたらお早目にお手続きくださ い。

# **▶ポイント交換状況の確認方法 → こちら <[PDF](http://cpms.chiba-u.jp/kodomo/file/cocozo_rirekikakunin.pdf)[が開きます>](http://cpms.chiba-u.jp/kodomo/file/cocozo_rirekikakunin.pdf)**

#### **▶よくあるお問い合わせ**

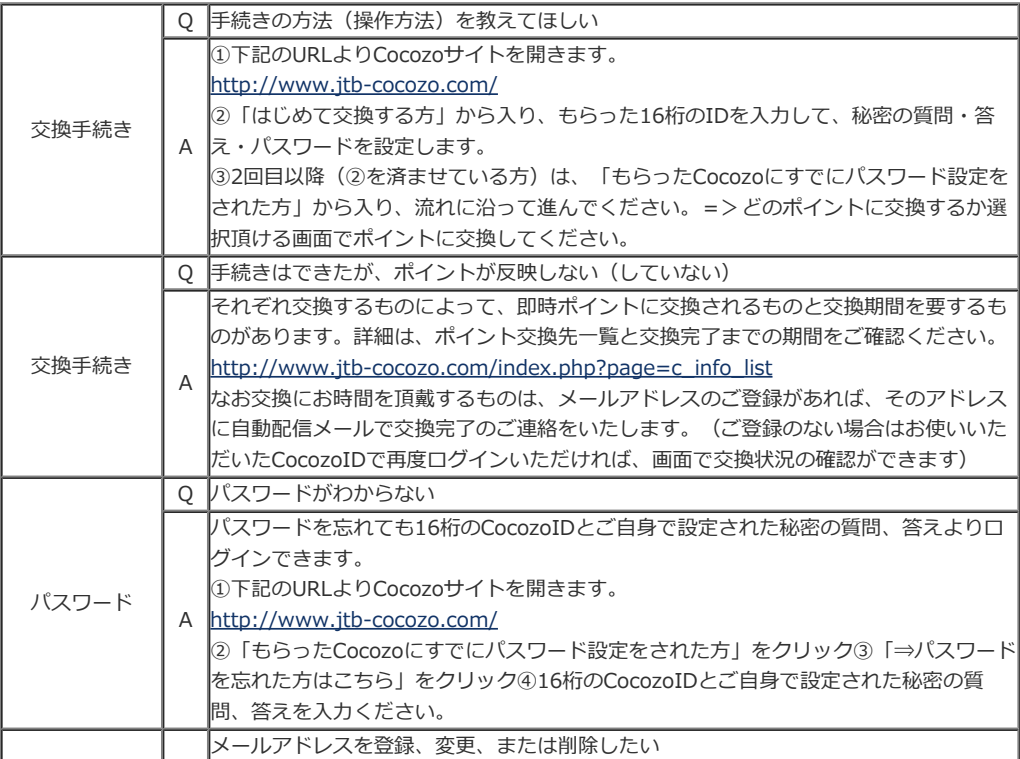

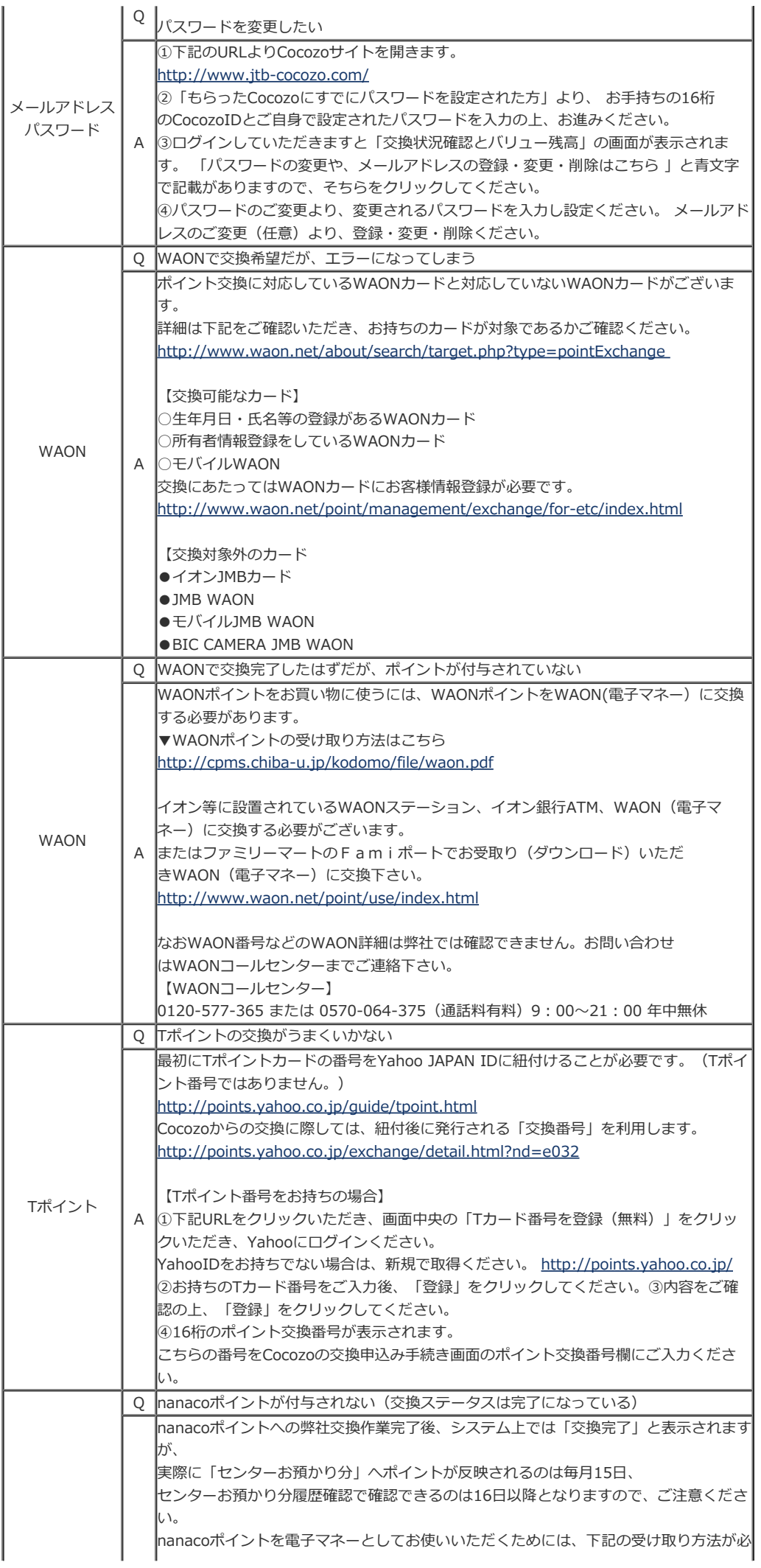

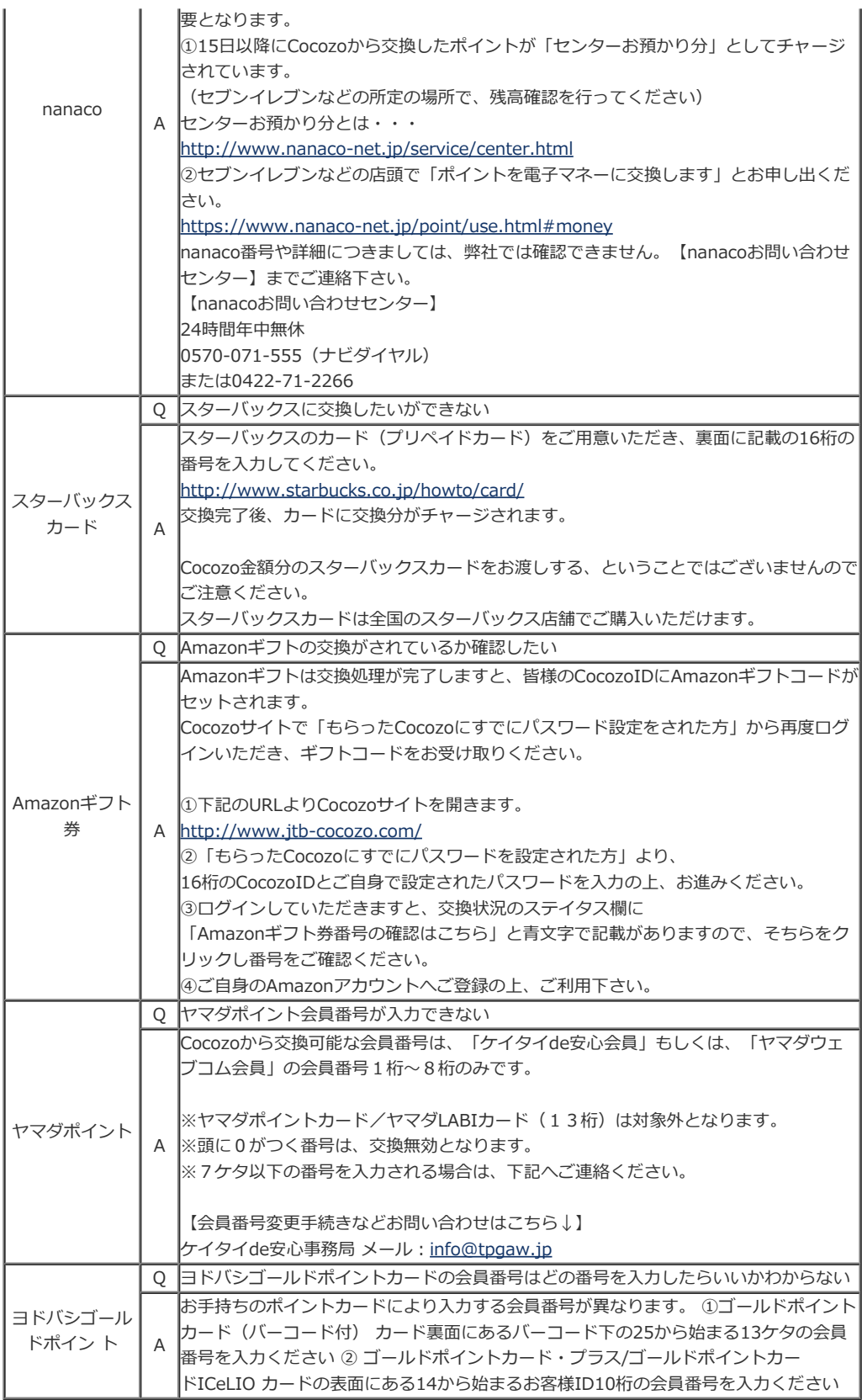

| [HOME](http://cpms.chiba-u.jp/kodomo/) | [エコチル調査って?](http://cpms.chiba-u.jp/kodomo/ecochil.html) | [ちばエコチル調査の内容](http://cpms.chiba-u.jp/kodomo/chibaecochil.html) | [イベント情報](http://cpms.chiba-u.jp/kodomo/event.html) | [ぴよきちブログ](http://chiba-ecochil.doorblog.jp/) | [リンク](http://cpms.chiba-u.jp/kodomo/link.html) | [お問い合わせ](http://cpms.chiba-u.jp/kodomo/contact.html) | | [よくある質問](http://cpms.chiba-u.jp/kodomo/faq.html) | [ニュースレター](http://cpms.chiba-u.jp/kodomo/newsletter.html) | [ちばエコチル絵本](http://cpms.chiba-u.jp/kodomo/ehon.swf) | [イーかもファミリー](http://cpms.chiba-u.jp/kodomo/e_kamo.html) | [ツイッター](https://twitter.com/cpms_info) | [サイトマップ](http://cpms.chiba-u.jp/kodomo/sitemap.html) | [プライバシーポリシー](http://cpms.chiba-u.jp/kodomo/privacy.html) |

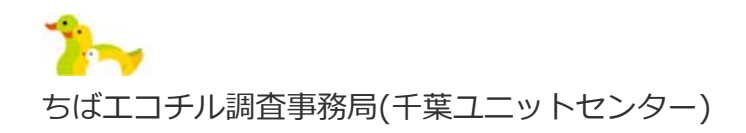

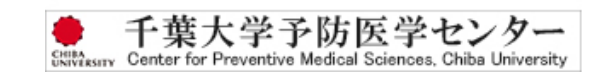

TEL: 043-290-3920 E- $\times$  -  $|$  : [ec-cpms@office.chiba-u.jp](mailto:ec-cpms@office.chiba-u.jp) 〒263-8522 千葉県千葉市稲毛区弥生町1−33 千葉大学工学系総合研究棟7階

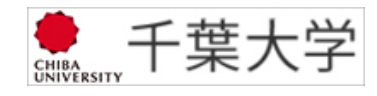

(c) The Center of Chiba Unit of the JECS